doi: 10.3969/j.issn.1006-1576.2010.04.022

# 基于 VC++的无人直升机仿真

张立新<sup>1</sup>, 赵超<sup>2</sup>, 盛守照<sup>2</sup> (1. 南京航空航天大学 信息与工程学院,江苏 南京 210016; 2. 南京航空航天大学 自动化学院,江苏 南京 210016)

摘要:仿真是无人直升机飞行控制应用技术研究的主要手段。以某新型无人直升机为背景,利用风洞试验获得 的无人直升机不同速度、高度和重量下的状态和控制系数矩阵,采用基于多维线性插值的方法建立了无人机非线性 模型。基于此非线性模型设计了无人直升机增稳控制器,并在 VC++软件环境下进行了仿真。通过仿真复现了无人 直升机纵横向耦合与前飞过程"掉高"的现象,并对现象的原因进行了详细分析。在仿真软件设计中,无人直升机 模型与控制器采用模块化设计方法,具有一定的通用性。

关键词:仿真;线性插值;增稳;VC++;无人直升机 中图分类号: V279: TP391.09 文献标识码: A

## Unmanned Helicopter Simulation Based on VC++

 $ZHANG Li-xin<sup>1</sup>$ ,  $ZHAO Chao<sup>2</sup>$ ,  $SHENG Shou-zhao<sup>2</sup>$ 

(1. College Information & Engineering, Nanjing University of Aeronautics & Astronautics, Nanjing 210016, China;

2. College of Automation Engineering, Nanjing University of Aeronautics & Astronautics, Nanjing 210016, China)

Abstract: Simulation is the main method of unmanned helicopter control technology and its application research. According to the state coefficient matrix and control coefficient matrix obtained under different speeds, heights and weights by wind tunnel test, a method based on multi-dimension linear interpolation is proposed to set up unmanned helicopter non-linear model. Then Augmentation controller is designed based on the non-linear model, and simulation is made in VC++ software development environment. The phenomenon of longitudinal and lateral channels and height fall during forward flight are reproduced, and the reasons are analyzed in detail. In the flight simulation software, modularized controller design is used in flight model which has generality.

Keywords: Simulation; Linear interpolation; Augmentation; VC++; Unmanned helicopter

### 0 引言

无人直升机利用旋翼在静止空气和相对气流中 产生向上的力并通过自动倾斜器实现垂直上升或下 降、悬停、原地转弯,前飞、后飞、侧飞及长时间 悬停、贴近地面飞行,或利用地形地物隐蔽飞行等, 广泛应用于地形勘测、灾情监视、战场监视、靶试 目标、空中巡逻、舰载反潜反舰等[1]领域。

由于软件仿真设备简单、成本低、易实施,特 别适用于研究开发、方案论证以及总体指标的设计 等<sup>[2-3]</sup>。在确定初始状态后, 把控制律的输出结果作 为模型输入,通过模型进行解算,得出无人直升机 的飞行参数,再把其作为反馈量送给控制系统,形 成闭环控制回路,通过图形界面和飞行参数的观察 和分析,调整控制参数,及早发现设计缺陷[4-5]。故 基于 Windows 操作系统下的 Visual C++6.0 环境和 模块化的思想,进行无人直升机系统的设计与仿真。

1 无人直升机模型

无人直升机采用的坐标系为:原点 O 位于无人 直升机重心, *x* 轴在无人直升机对称平面内且指向 机头,*y* 轴在对称平面内并指向机身上方,*z* 轴与 *x* 轴和 *y* 轴构成右手系。对象无人直升机为单旋翼风 扇涵道式结构布局,升力由旋翼和风扇共同提供。 机身包含涵道体、导流片及悬挂于涵道下方的发动 机等,其特殊构型使风扇总距变化时涵道内部流场 变化很大。因此,为准确考虑机身气动性,进行 1: 1 机身模型吹风试验,得到不同高度、空重和飞行 速度下无人直升机状态系数矩阵 *A*和控制系数矩阵 *B* 。无人直升机状态方程可表示为:

$$
\dot{X} = A(H, G, V)X + B(H, G, V)U
$$
\n(1)

式中,  $X = \left[ V_{\scriptscriptstyle x}, V_{\scriptscriptstyle y}, V_{\scriptscriptstyle z}, \omega_{\scriptscriptstyle x}, \omega_{\scriptscriptstyle y}, \omega_{\scriptscriptstyle z}, \phi, \psi, \theta \right]^{r}$ , 各分量 分别为沿 *x*、 、*y z* 三轴的线速度(单位 m/s)、绕三 轴的角速度(单位 °/s)和滚转角, 偏航角, 俯仰角 3 个姿态角(单位 °); 操纵量*U* = [ $\varphi_7$ ,  $A_{\scriptscriptstyle1}$ ,  $B_{\scriptscriptstyle1}$ ,  $\varphi_{\scriptscriptstyle T}$ ]', 各分量为旋翼总距、横向周期变距、纵向周期变距

收稿日期:2009-10-03;修回日期:2009-12-14

作者简介:张立新(1969-),男,湖北人,研究员级高工,毕业于南京航空航天大学,从事机载机电控制研究。

和风扇总距(单位°), *H* (单位 m)为飞行高度, *G*(单位 kg)为空重,*V* (单位 m/s)为飞行速度, *A*和 *B* 分别为随飞行高度、空重和飞行速度变化的 系统状态系数矩阵和控制系数矩阵。

风洞试验获得无人直升机飞行高度(km)为 0、 0.5、1.0、1.5、2.0、2.5、3.0,空重(kg)为空载、 半载和满载与飞行速度(m/s)分别为 0、5、10、 12、15、20、25、30 时的系统状态系数矩阵与控制 系数矩阵。根据无人直升机当前高度、空重和飞行 速度信息在风洞试验获得的状态节点中的位置,采 用模态点状态阵在高度、空重和速度三维方向上线 性插值的方法实时获得无人直升机模型用于仿真。

# 2 高度、空重和飞行速度的获取

根据当前状态点在风洞试验获得的状态节点中 的位置,采用在高度、空重和速度方向上插值的方 法实时获得无人直升机模型的关键是如何实时获取 高度、空重和飞行速度。由无人直升机状态方程可 知,飞行速度可从模型中 *Vx*、*Vy*、*Vz* 计算获得,而 高度和空重却无法直接获得。利用模型可得无人直 升机升降速度,通过对升降速度的积分即可获得无 人直升机飞行高度。无人直升机动力系统配置双活 塞式航空发动机,双发动机采用并联控制,通过舵 机控制发动机风门开度调节燃油流量保证旋翼转速 恒定提供升力,故可考虑对风门舵机控制量实时监 测达到测量发动机燃油消耗的目的,进而估计无人 直升机飞行空重。根据风门舵机控制量与发动机燃 油消耗量地面测试试验得出单发动机单位时间内耗 油量 *m*(单位 kg)与风门舵机控制量 *u* 间的关系为:

$$
m = \frac{1}{7\,260} \left[ 6 + \frac{115(u - u_{\min})}{u_{\max} - u_{\min}} \right]
$$
 (2)

式中, u<sub>min</sub>, u<sub>max</sub> 为发动机风门开度最小与最大时 舵机输入电压,对风门舵机输入电压 *u* 积分即可实 现发动机燃油消耗的测量,故无人直升机空重 *G* 为:

$$
G = G_0 - \int_{t_0}^t 2 \cdot m \, \mathrm{d}\,\tau = G_0 - \frac{1}{3.630} \int_{t_0}^t \left( 6 + \frac{115(u - u_{\min})}{u_{\max} - u_{\min}} \right) \mathrm{d}\,\tau \tag{3}
$$

式中, G<sub>0</sub> 为无人直升机起飞前重量, t<sub>0</sub> 为初始 时刻, *t* 为飞行时间。

### 3 无人直升机运动仿真

通过求解无人直升机状态系数的矩阵的特征根 可知, 如 320 kg、0 km 悬停状态下的特征根为 0,  $-0.9775, -0.1732, -0.5383+0.0729i, -0.5383-0.0729,$  $i0.2912+0.4129$ ,  $0.2912-0.4129$ *i*,  $0.1739+0.4721$ *i*, 0.173 9-0.472 1i, 无人直升机具有正实部的共轭复

根,无人直升机为静不稳定系统,故在仿真时先应 增稳控制器设计,引入俯仰、滚转和航向角速度增 加系统稳定性,后进行姿态反馈闭环控制,如图 1。

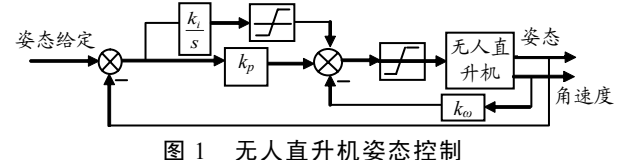

在无人直升机仿真控制系统中需要一个持续不 断的定时器定时采集数据,计算误差,然后根据偏 差计算控制量控制无人直升机。模型仿真算法采用 欧拉法,定时器采用基于 Windows2000 系统,精度 较高的多媒体定时器,其定时最高精度是 1 ms, 误 差在 1 ms 之内,如果在规定的时间内执行不完中断 代码则会造成系统阻塞,模型运行周期为 1 ms, 控 制周期为 20 ms, 即 20 ms 施加一次控制信号。

定义一个多媒体定时器的方法为: #include <mmsystem.h> #pragma comment(lib, "winmm") UINT m\_unTimerID; gl\_uTimerID=timeSetEvent(1, 1, FlyProc, NULL, TIME\_PERIODIC);

其中, 第 1 个参数为定时的间隔, 以 ms 为单 位,第 2 个参数是定时器的误差,单位为 ms,可为 0,如果为 0 表示用尽可能小的误差,第 3 个参数是 定时要执行的回调函数,第 4 个参数为传递到回调 函数的参数, 最后一个参数可选择 TIME PERIODIC 或 TIME ONESHOT, 分别表示定时器 连续不断工作或只执行一次。其回调函数的格式为: void CALLBACK FlyProc(UINT uID, UINT uMsg , DWORD dwUser, DWORD dw1, DWORD dw2) {

static unsigned char ucCtrlPeriods = 0; //控制周期 ucCtrlPeriods++; if (ucCtrlPeriods >= 20) { ;//控制  $ucCtrlPeriods = 0$ ; }

图 2 为无人直升机上升速度为 7 m/s, 前飞速 度匀速增加至 30 m/s 爬升至 400 m 的高度, 然后, 前飞速度匀速下降至 10 m/s 时部分飞行参数曲线。

从曲线可见,对象无人直升机纵横向具有严重 的耦合性,耦合由旋翼气动力间的耦合引起,从气 动力角度来说,这些耦合产生了耦合通道的交叉导 数。从无人直升机状态方程来说,无人直升机的耦 合分 2 种:一是由状态矩阵 *A*中状态变量间的耦合 引起,即某一状态变量的变化会引起其它状态变量 的变化,称为状态耦合; (下转第81页)

}

真,验证磁场的指标。脉冲磁场的设计是对磁场线 圈的。回路总电阻和总电感可由式 (11)、式 (12) 确 定。在实际的磁场产生装置中,线圈的电阻和电感 可通过测量得到,总电阻和电感减去线圈电阻和电 感,就得到放电线路应具有的电阻和电感。同时, 通过对线圈磁场的仿真,得到有关线圈效率的线圈 形状参数。这些都对脉冲强磁场装置的实施提供了 有力的理论基础。

#### 参考文献:

[1] Ritz Herlach, Oboru Miura. High magnetic fields science \*\*\*\*\*\*\*\*\*\*\*\*\*\*\*\*\*\*\*\*\*\*\*\*\*\*\*\*\*\*\*\*\*\*\*\*\*\*\*\*\*\*\*\*\*\*\*\*\*\*\*\*\*\*\*\*\*\*\*\*\*\*\*\*\*\*\*\*\*\*\*\*\*\*\*\*\*\*\*\*\*\*\*\*\*\*\*\*\*\*\*\*\*\*\*\*\*\*\*\*\*\*\*\*\*\* (上接第 70 页

另一个是由输入矩阵 *B* 引起的,即操纵输入对其它 通道会造成影响,称为操纵耦合,因此,在实际应 用时应首先对无人直升机进行解耦控制器设计。

从高度曲线看出,当无人直升机前飞速度从 30 m/s 匀速下降至 10 m/s 时,高度先下降,后又上升 至 400 m, 这是由于减速过程, 自动倾斜器后倒, 旋翼产生向后的力使直升机减速,以至于原先系统 建立起来的升力和重力的平衡被打破,此时旋翼产 生的力分为 2 个方向,一是垂向,用于平衡重力, 二是沿 *x* 轴负向,用于减速,升力不足以平衡重力, 故出现"掉高"现象,但当高度出现偏差时,控制 系统调节总距使高度恢复至 400 m 高度, 试飞时可 通过前飞速度对旋翼总距进行补偿解决此问题。

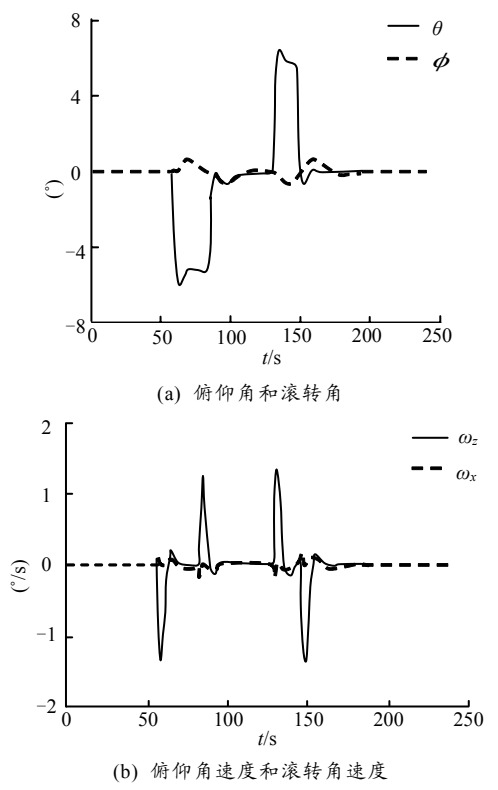

andtechnology[M]. USA: World Scientific Publishing, 2003.

- [2] 彭涛. 脉冲强磁体分析设计的理论与实践[D]. 武汉: 华中科技大学, 2005: 13-26.
- [3] 王锋, 米东, 徐章遂. 基于法拉第电磁感应法的脉冲强 磁场测量方法[J]. 高电压技术, 2008, 33(4): 674-677.
- [4] 秦曾衍. 高压强脉冲放电及其应用[M]. 北京: 北京工 业大学出版社, 2000.
- [5] 韩英杰, 孙广生, 严萍, 等. 纳秒脉冲电压的波形重建 [J]. 强激光与粒子束, Vol.16,No.4 Apr,2004. 514-516.
- [6] Miura N, Kido G, Herlach F, et al High magnetic field science and technology[M]. New York: World scientific Publishing Co Pte Ltd.,2003.

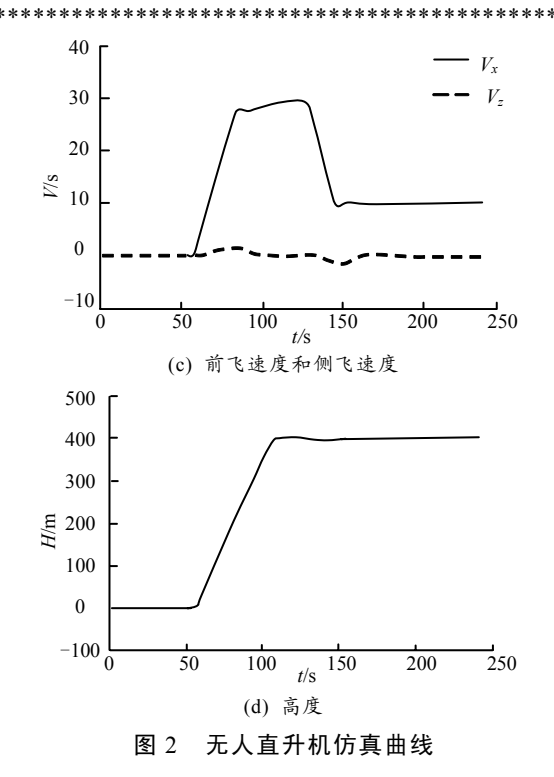

#### 4 结束语

分析结果表明,模型与控制采用模块化设计方 法,具有一定的通用性,可为无人直升机的设计和 改进提供一定的参考价值。

#### 参考文献:

- [1] 周建军, 陈超, 崔麦会. 无人直升机的发展及其军事应 用[J]. 航空科学技术, 2003, 20(1): 38-40.
- [2] 杜建福, 吕恬生, Konstantin Kondak, 等. 小型无人直升 机建模与分析[J]. 上海交通大学学报, 2008, 42(10): 1726-1730.
- [3] 栗英杰. 直升机飞行仿真系统研究[D]. 吉林: 吉林大学, 2004.
- [4] 刘亮亮, 胡延霖, 易牧, 等. 无人机半实物仿真系统研 究[J]. 兵工自动化, 2008, 27(3): 44-45.
- [5] 徐雷, 裴海龙, 刘馨, 等. 一种小型无人机地面控制站 软件的开发[J]. 自动化与仪表, 2009, 24(6): 40-43.